# **1. Metryki zło**ż**ono**ś**ci** modułowej i międzymodułowej **Chidamber & Kemerer** (CK)

## **1.1. Podstawowe metryki CK:**

- •międzymodułowe CBO, RFC
- •modułowe WMC, DIT, NOC, LCOM1.

## **1.2. Uzupełniony zbiór metryk przez innych autorów**:

- •międzymodułowe RFC´, CA
- •modułowe LCOM2, LCOM3, LCOM4, NPM

# **Instalacja programu CKJM**

#### •**Link do strony z programem CKJM**

http://www.spinellis.gr/sw/ckjm

 **Ustawienie systemowej zmiennej**  ś**rodowiskowej Path:** $\bullet$  C:\PROGRA~1\Borland\CBUILD~1\Bin;C:\PROGRA~1\Borland\CBUILD ~1\Projects\Bpl;%SystemRoot%\system32;%SystemRoot%;%SystemRoot%\System32\Wbem;c:\Program Files\Microsoft SQL Server\90\Tools\binn\; **c:\Program Files\apache-ant-1.7.1\bin\; c:\Program Files\apache-ant-1.7.1\lib\;**

#### $\bullet$ **Warunki wywołania skryptu build.xml**

- Należy napisać skrypt build.xml wg wzoru podanego na nast ępnych slajdach
- Należy umieścić skrypt build.xml w wybranym katalogu, w którym ma powstać plik z metrykami (np. ckjm.html podany w znaczniku <ckjm> oraz <xslt>)
- należy skopiować plik z rozszerzonym arkuszem stylu **ckjm\_extra.xsl** <sup>z</sup> katalogu **ckjm-1.8\xsl** do wybranego katalogu
- Należy wywołać program **ant** w wybranym katalogu

#### **Metrics information**

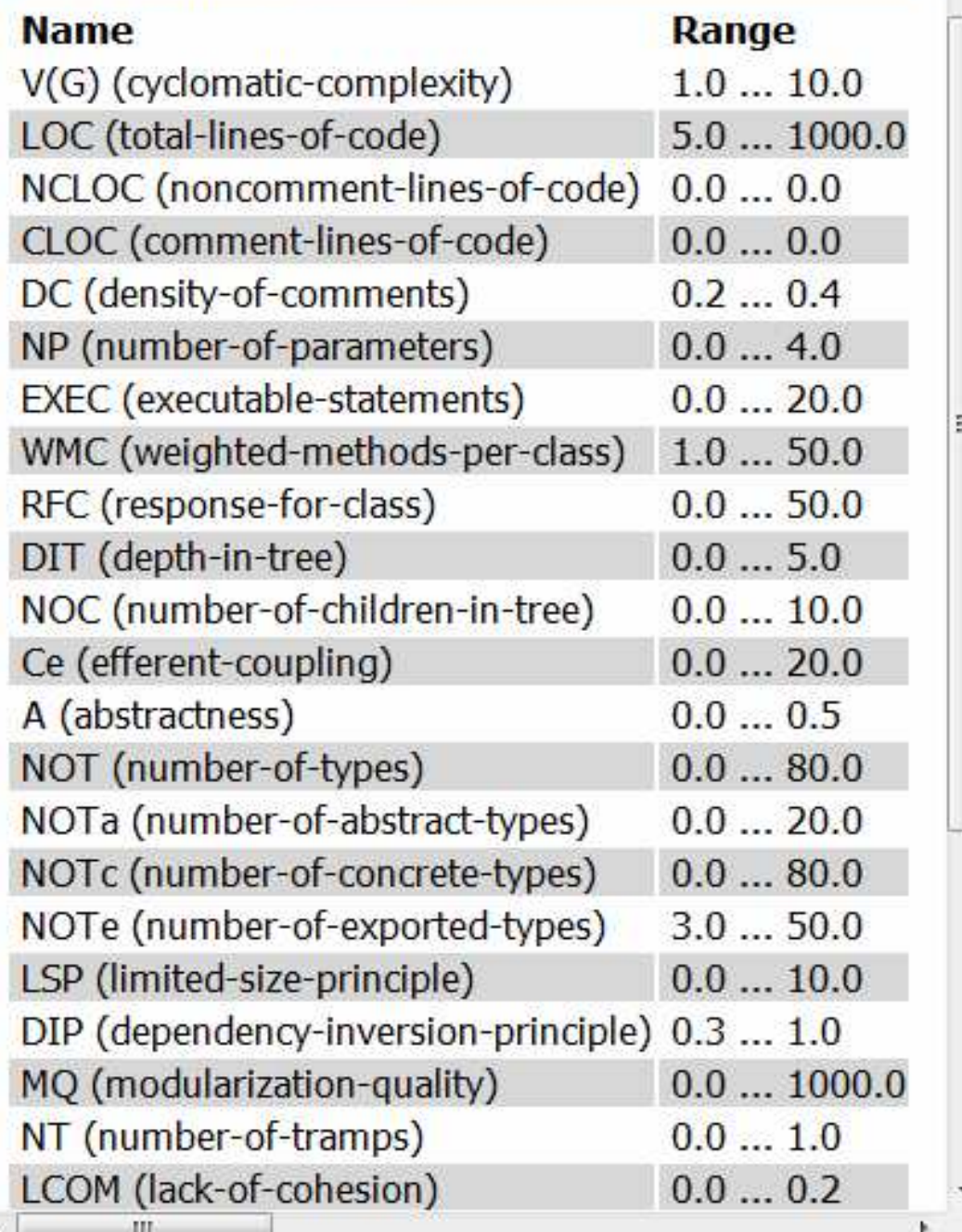

## Zakresy wartości metryk, między innymi metryk CK

## **Przykład skryptu build.xml wywołanego domy**ś**lnie przez program ant dla programu typu Visual Web Java Server Faces**programu typu Visual Web Java Server Faces

<?xml version="1.0" encoding="UTF-8"?>

<project name="changeme" default="ckjm" basedir=".">

<!-- wskazanie na plik ckjm-1.8.extended.jar: -->

**<property name="ckjm.location" value="c:/downloads/ckjm-1.8/ckjm-1.8.extended.jar" />**

<!-- to laduje zadanie <ckjm> -->

<taskdef name="ckjm" classname="gr.spinellis.ckjm.ant.CkjmTask">

<classpath>

<pathelement location="\${ckjm.location}"/>

</classpath>

</taskdef>

<!-- Metryki zostana zapisane w pliku ckjm4.html, mozna rowniez wybrac format xml.-->

<target name="ckjm">

 <!-- ckjm lokalizuje pliki uzywane przez rozwijany projekt, przy zalozeniu, ze 'build/classes' jest **"**katalogiem, w ktorym sa umieszczane 'bajtkody' (\*.class)-->

<ckjm outputfile="ckjm.xml" format="xml"

**classdir=**"**e:/dydaktyka/d1/Wzorceoprogramowania/WebWypozyczalnia3/build/web/WEB-INF/classes/">**

<include name="\*\*/\*.class" />

<exclude name="\*\*/\*Test.class" />

 <!-- ckjm lokalizuje w tej linii klasy wchodzace w sklad rozwijanego projektu, przy zalozeniu, zebuild/classes' jest katalogiem w ktorym sa umieszczane skompilowane klasy (\*.class)-->

**<extdirs**

 **path="e:/dydaktyka/d1/Wzorceoprogramowania/WebWypozyczalnia3/build/web/WEB-INF/classes/"/>**<!-- ckjm lokalizuje biblioteki uzywane przez rozwijany projekt, przy zalozeniu, ze lib jest katalogiem, w ktorym sa umieszczane biblioteki (\*.jar)-->

 **<extdirs path="e:/dydaktyka/d1/Wzorceoprogramowania/WebWypozyczalnia3/build/web/WEB-INF/lib"/>**</ckjm>

**<xslt in="ckjm.xml" style="ckjm\_extra.xsl" out="ckjm1.html" />** 

</target>

</project>

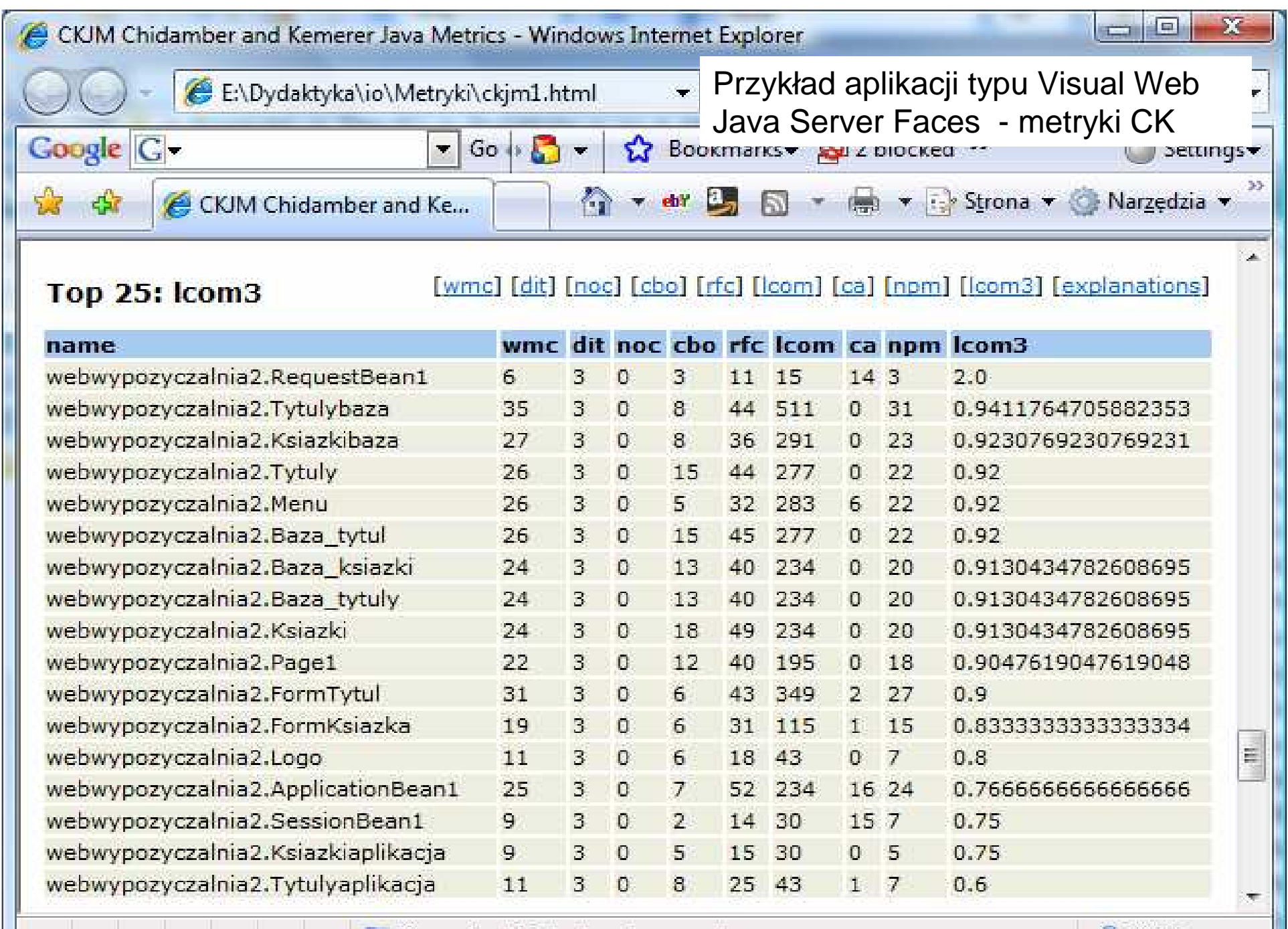

Komputer | Tryb chroniony: wyłączony

 $R_{100\%}$  -

## **Przykład skryptu build.xml wywołanego domy**ś**lnie przez program ant dla programu typu Java Application**programu typu Java Application

<?xml version="1.0" encoding="UTF-8"?>

<project name="changeme" default="ckjm" basedir=".">

<!-- wskazanie na plik ckjm-1.8.extended.jar: -->

**<property name="ckjm.location" value="c:/downloads/ckjm-1.8/ckjm-1.8.extended.jar" />**

<!-- to laduje zadanie <ckjm> -->

<taskdef name="ckjm" classname="gr.spinellis.ckjm.ant.CkjmTask">

<classpath>

<pathelement location="\${ckjm.location}"/>

</classpath>

</taskdef>

<!-- Metryki zostana zapisane w pliku ckjm4.html, mozna rowniez wybrac format xml.-->

<target name="ckjm">

 <!-- ckjm lokalizuje pliki uzywane przez rozwijany projekt, przy zalozeniu, ze 'build/classes' jest katalogiem, w ktorym sa umieszczane 'bajtkody' (\*.class)-->

<ckim outputfile="ckim.xml" format="xml,

 **classdir="e:/dydaktyka/d1/Wzorceoprogramowania/Wypozyczalnia1app/build/classes/">**<include name="\*\*/\*.class" />

<exclude name="\*\*/\*Test.class" />

 <!-- ckjm lokalizuje w tej linii klasy wchodzace w sklad rozwijanego projektu, przy zalozeniu, zebuild/classes' jest katalogiem w ktorym sa umieszczane skompilowane klasy (\*.class)-->

**<extdirs path="e:/dydaktyka/d1/Wzorceoprogramowania/Wypozyczalnia1app/build/classes/"/>**

<!-- ckjm lokalizuje biblioteki uzywane przez rozwijany projekt, przy zalozeniu, ze lib jest katalogiem, w ktorym sa umieszczane biblioteki (\*.jar)-->

**<extdirs path="e:/dydaktyka/d1/Wzorceoprogramowania/Wypozyczalnia1app/dist/lib"/>**

</ckjm>

**<xslt in="ckjm.xml" style="ckjm\_extra.xsl" out="ckjm2.html" />** 

</target>

</project>

#### CKJM Chidamber and Kemerer Java Metrics - Windows Internet Explorer

 $\mathbf{w}$ 

 $Go + 5$ 

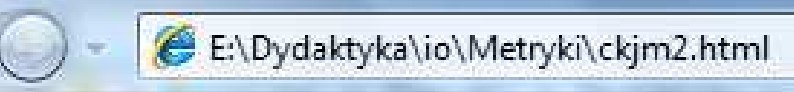

CKJM Chidamber and Ke...

Przykład aplikacji typu Java Application z modelem obiektowym opartym na klasach  $\Omega$  zdefiniowanych przez użytkownika oraz klasach typu Controller technologii JPA metryki CK [wmc] [dit] [noc] [cbo] [rtc] [lcom] [ca] [npm] [lcom3] [explanations]

## **Top 25: Icom3**

Google<sup>IG</sup>

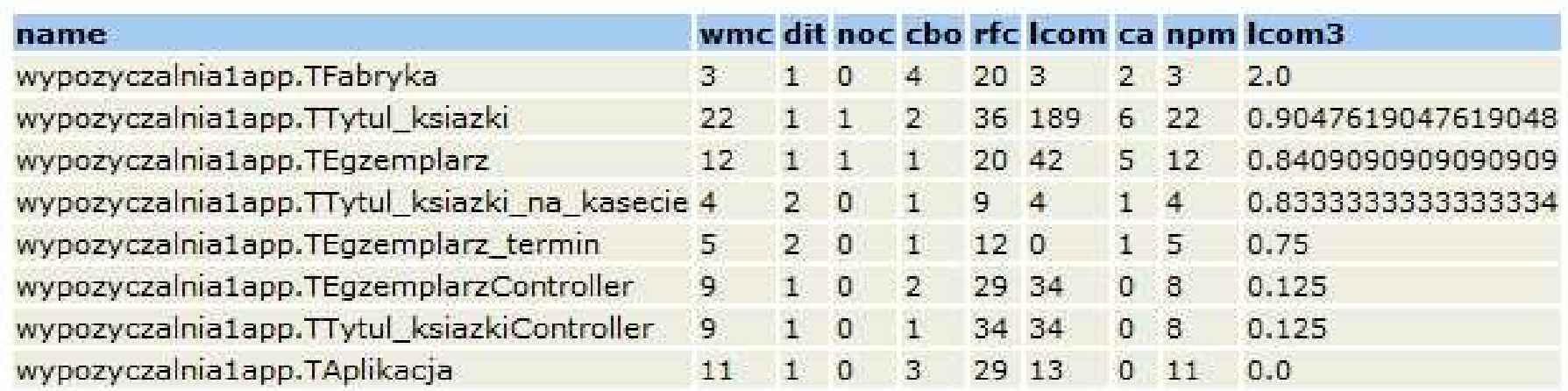

#### **Explanations**

 $\leftarrow$ 

WMC - Weighted methods per class

A class's weighted methods per class WMC metric is simply the sum of the complexities of its methods. As a measure of complexity we can use the cyclomatic complexity, or we can abritrarily assign a complexity value of 1 to each method. The ckjm program assigns a complexity value of 1 to each method, and therefore the value of the WMC is equal to the number of methods in the class.

DIT - Depth of Inheritance Tree

The depth of inheritance tree (DIT) metric provides for each class a measure of the inheritance

Ш.

Komputer | Tryb chroniony: wyłaczony

E

<u>"a 1</u>